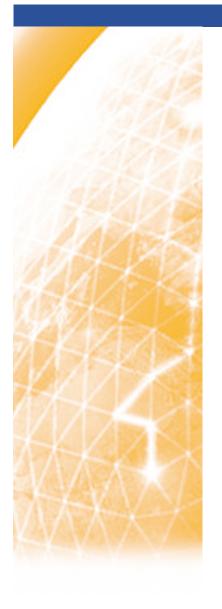

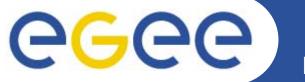

### Enabling Grids for E-sciencE

### **Further information**

Mike Mineter,
National e-Science Centre
mjm@nesc.ac.uk

www.eu-egee.org

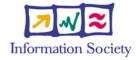

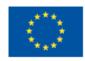

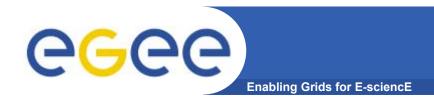

# Policy for re-use

- This presentation can be re-used for academic purposes.
- However if you do so then please let <u>training</u>-<u>support@nesc.ac.uk</u> know. We need to gather statistics of re-use: no. of events, number of people trained. Thank you!!

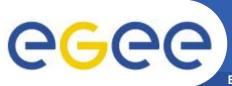

### Schedule for gLite 3.0.0

**Enabling Grids for E-sciencE** 

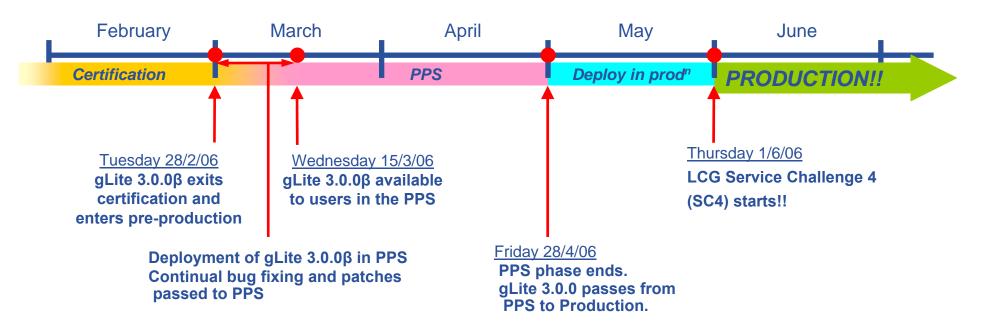

#### After gLite 3.0.0:

- March 31<sup>st</sup>: code freeze for development release gLite 3.1.0
- April 30<sup>th</sup>: end of integration
- May 31<sup>st</sup>: end of certification. Deployment on PPS
- July 31<sup>st</sup>: release of production version gLite 3.2.0. Start deployment at sites
- September: gLite 3.2.0 installed at sites and usable.

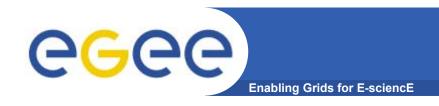

 Following gLite summary slides from Claudio Grandi – JRA1 Activity Manager - INFN

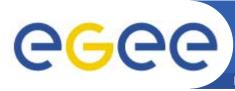

# **CGC** Grid Foundation: Security, Accounting

| VOMS and VOMSAdmin              | Provide a way to add attributes to a certificate proxy. Enables VO policies | In gLite 3.0 |
|---------------------------------|-----------------------------------------------------------------------------|--------------|
| Other<br>Security<br>components | See JRA3 presentation                                                       |              |

| DGAS | Collects, stores and transfers accounting data. Compliant with privacy requirements                        | Not in gLite 3.0. Will be deployed during the summer |
|------|----------------------------------------------------------------------------------------------------|------------------------------------------------------|
| APEL | Uses R-GMA to propagate and display job accounting information for infrastructure monitoring and reporting | In gLite 3.0                                         |

| BDII                 | Information System by LCG based on LDAP.                                                                                | In gLite 3.0                                  |
|----------------------|----------------------------------------------------------------------------------------------------|-----------------------------------------------|
| R-GMA                | Provides a uniform method to access and publish distributed information and monitoring data                             | In gLite 3.0<br>used for job<br>monitoring    |
| Service<br>Discovery | Provides a standard set of methods for locating Grid services. Currently supports R-GMA, BDII and XML files as backends | In gLite 3.0 used by WMS and DM components    |
| CEMon                | Web service to publish the status of a computing resource and of running jobs.                                          | In gLite 3.0, but<br>the WMS uses the<br>BDII |

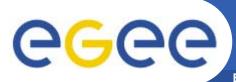

### **Grid Foundation: Resource access**

| LCG-CE              | Computing Element based on GT2, by LCG. To be replaced by gLite-CE                            | In gLite 3.0                  |
|---------------------|-----------------------------------------------------------------------------------------------|-------------------------------|
| gLite CE            | Computing Element based on GSI enabled Condor-C. Deployed in parallel to the LCG-CE           | In gLite 3.0                  |
| CREAM               | Lightweight Computing Element with web service interface                                      | Not in gLite 3.0              |
| BLAH                | Layer between the CE and the local batch system                                               | In gLite 3.0, in the gLite CE |
| Storage<br>Elements | Use solutions developed by LCG and other projects: DPM, dCache, Castor all with SRM interface | In gLite 3.0                  |
| GFAL                | Posix-like file access by LCG                                                                 | In gLite 3.0                  |
| gLitelO             | Posix-like file access. To be replaced by GFAL                                                | Limited support in gLite 3.0  |

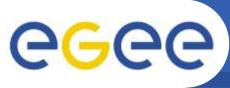

# High level data management services

| LFC                     | File Catalog by LCG                                                                                                    | In gLite 3.0                                            |
|-------------------------|----------------------------------------------------------------------------------------------------|---------------------------------------------------------|
| FiReMan                 | File Catalog. To be replaced by LFC                                                                                                    | Limited support in gLite 3.0                            |
| AMGA                    | General purpose Metadata Catalog.  Developed with NA4                                                                                               | Limited support in gLite 3.0. Full support foreseen     |
| Hydra                   | Key-store for data encryption. Used by gLitelO, will be used also by GFAL                                                                           | Limited support in gLite 3.0. Full support foreseen     |
| File Transfer<br>System | Reliable, scalable and customizable<br>File Transfer System. Supports<br>"retries", <i>channel</i> management<br>(authZ, VO shares) and VO plug-ins | In gLite 3.0. Used under stress for Service Challenges! |

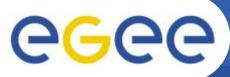

# High level job management services

| LCG-RB                  | Resource brokering, input/output management based on GT2, by LCG. To be replaced by gLite-WMS | In gLite 3.0        |
|-------------------------|-----------------------------------------------------------------------------------------------|---------------------|
| gLite-WMS               | Resource brokering, input/output management, workflow management).                            | Is in gLite 3.0.    |
|                         | Web service interface (WMProxy)                                                               |                     |
|                         | Deployed in parallel with the LCG-RB                                                          |                     |
| ICE                     | Submission to CREAM CEs in the gLite WMS.                                                     | Is not in gLite 3.0 |
| Logging and Bookkeeping | Tracks jobs during their lifetime                                                             | In gLite 3.0        |
| Job<br>Provenance       | Long term job information storage. Allows job re-run                                          | Is not in gLite 3.0 |
| GPBOX                   | Manages and distributes VO policies for resource access based on VOMS                         | Is not in gLite 3.0 |

#### DGAS

- Collects Grid accounting information (User, JobId, user VO, VOMS FQAN(role, capabilities), system usage (cpuTime, ...), ...)
- Secure storage and transfer of accounting records
- Stores information in a site database (HLR) and optionally in a central HLR. Access granted to user, site and VO administrators
- Soon to be included in gLite release

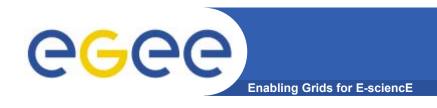

- The Server Side contains :
  - Price Authority (PA)
    - An entity that assigns the prices to the resources.
    - The prices, that are kept in a historic price database, can be assigned manually or using different dynamic pricing algorithms.
  - Home Location Register (HLR)
    - Responsible for keeping the accounting information.
  - High Availability Daemon (HAD)
    - Responsible for monitoring the status of the service.
    - In case of failure it restarts the daemon avoiding long down periods due to service failures.

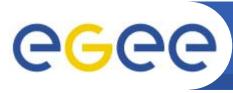

# DGAS accounting architecture

**Enabling Grids for E-sciencE** 

#### A simplified view of DGAS within the WMS context.

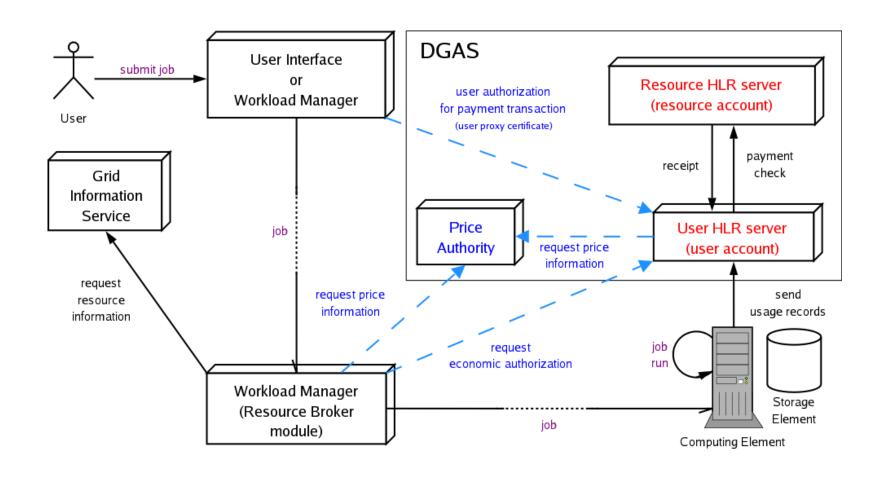

— — Economic accounting (optional)

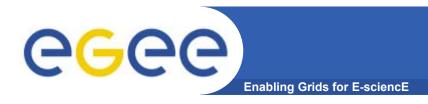

## **DGAS** examples

#### dgas-check-balance

**User: EDINBURGH19** 

E-mail: mjm@nesc.ac.uk

**Subject: /C=IT/O=GILDA/OU=Personal** 

**Certificate/L=EDINBURGH/CN=EDINBURGH19/Email=mjm@nesc.ac.uk** 

Assigned credits (0=infinite): 0

**Booked credits: 0** 

**Used credits: 0** 

Used wall clock time (sec): 0

Used CPU time (sec): 0

Accounted jobs: 0

[edinburgh19@glite-tutor edinburgh19]\$ dgas-check-ce-price grid010.ct.infn.it:2119/jobmanager-lcgpbs-short

Price Authority queried at: Fri Jun 23 08:44:37 CEST 2006

Computing Element: grid010.ct.infn.it:2119/jobmanager-lcgpbs-short

Price (credits for 100 CPU secs): 130

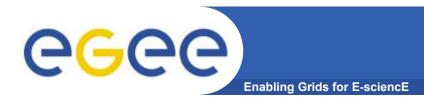

- Not across admin domains, which would require
  - Outbound connectivty (not all sites)
  - More sophisticated scheduling of processors across sites
- Are run with mpi\_ commands
- Send a script that:
  - Compiles code
  - Distributes the exe to allocated nodes
  - Runs it

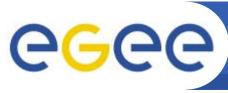

## Invitation: get a GILDA account

**Enabling Grids for E-science** 

### If you wish to continue using GILDA:

- You can apply for an account
- From the web-site
- Two-week certificate, renewable
- Same environment we have used in this course
- https://gilda.ct.infn.it/

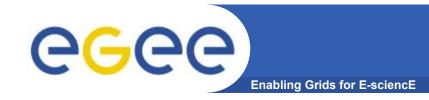

# **Options for this morning**

- Port your applications!
- "self-programmed" supported exploration
  - MPI jobs
  - Workflow DAG Directed acyclic graphs
  - User Guide
    - PDF https://edms.cern.ch/file/722398/1/gLite-3-UserGuide.pdf
    - PS https://edms.cern.ch/file/722398/1/gLite-3-UserGuide.ps
    - HTML https://edms.cern.ch/file/722398/1/gLite-3-UserGuide.html
  - EGEE User Forum

# http://indico.cern.ch/conferenceTimeTable.py?confld=286 Includes middleware overview

http://indico.cern.ch/materialDisplay.py?contribId=21&sessionId=18&materialId=slides&confId=286